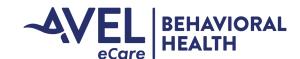

## **Activation Workflow | Medical Inpatient**

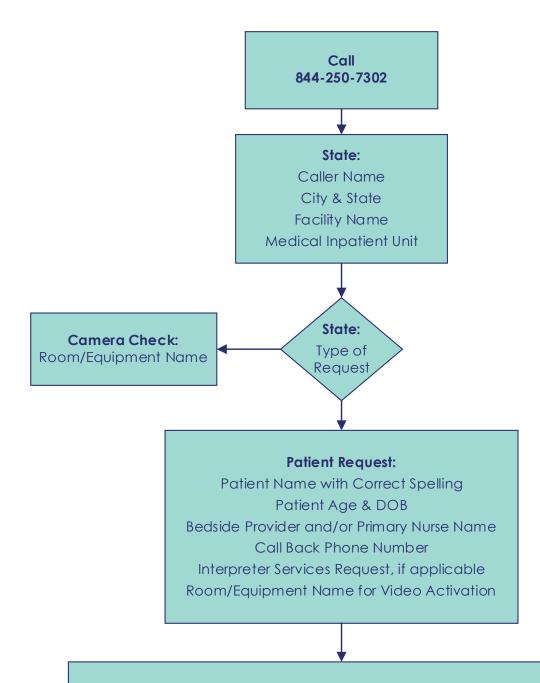

## **Patient Report State:**

- 1. What is the reason for the request
- 2. What is the patient diagnosis
- 3. What are the areas of concern for the patient
- 4. Pregnancy status
- 5. List of psychiatric medications and/or known changes to medications
- 6. Lab results initiated/completed/abnormal
- 7. Screening tool results, if applicable